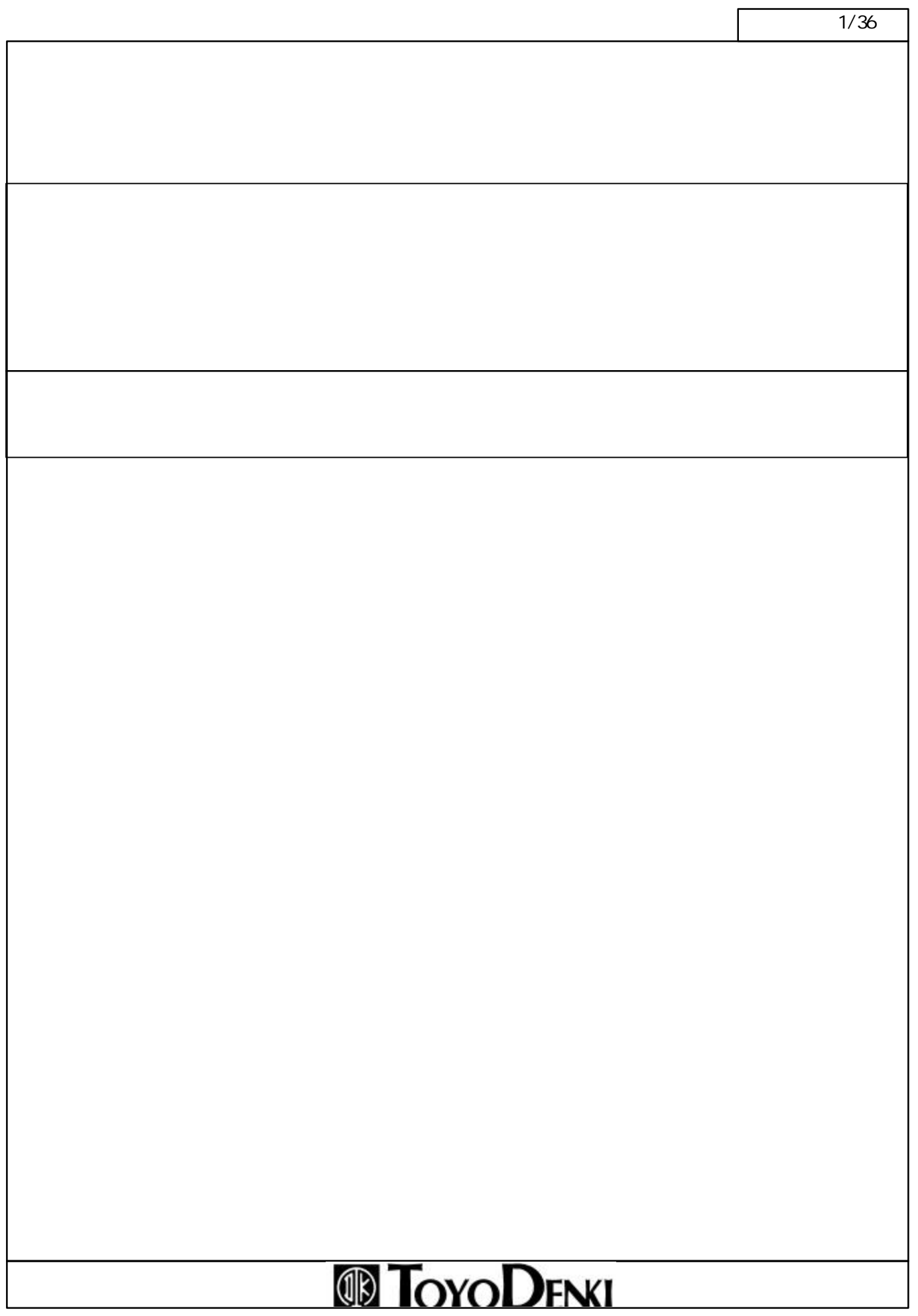

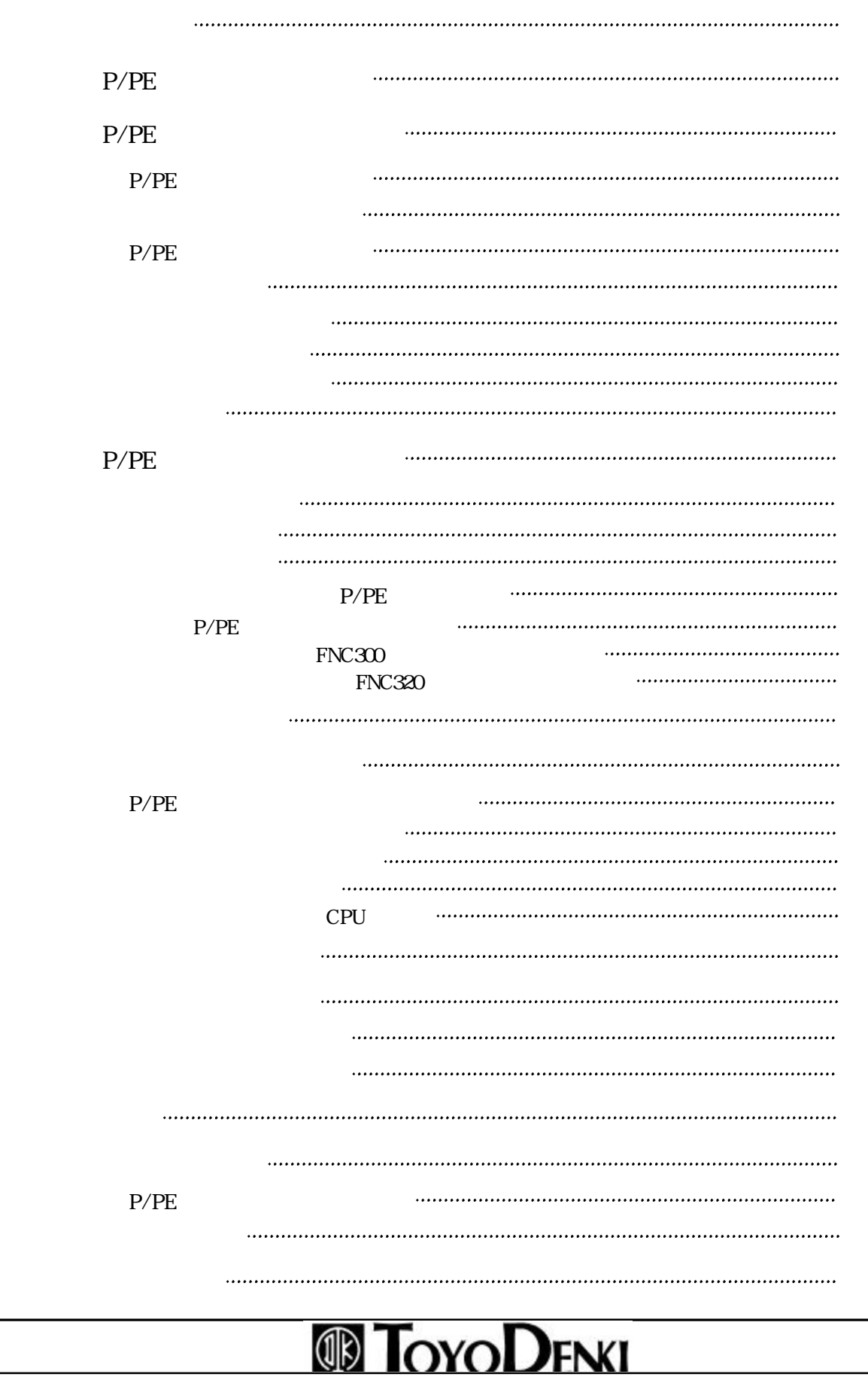

 $\sqrt{2/36}$ 

3 /36

 $P/PE$ 

/PEリンク機能 ページ

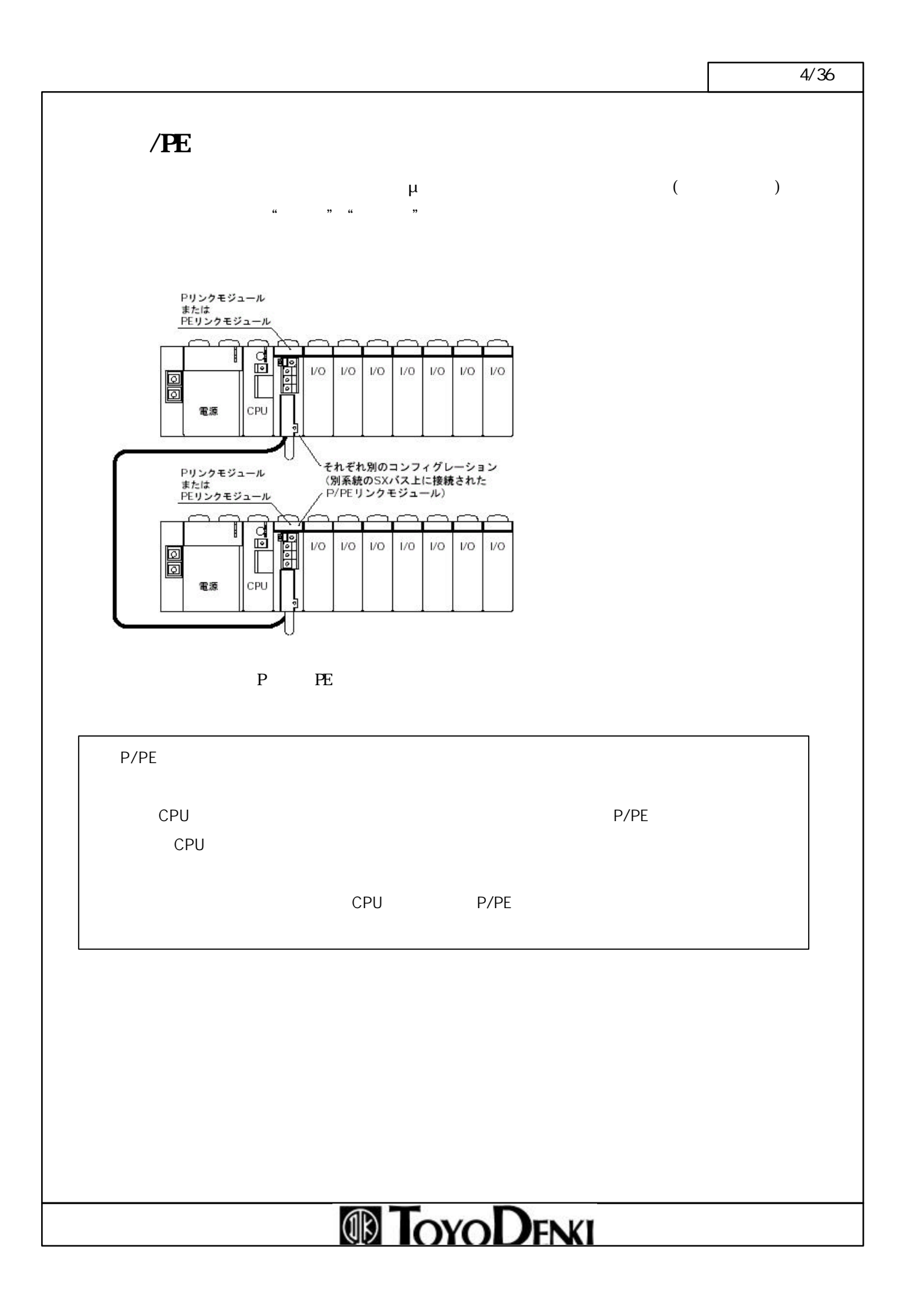

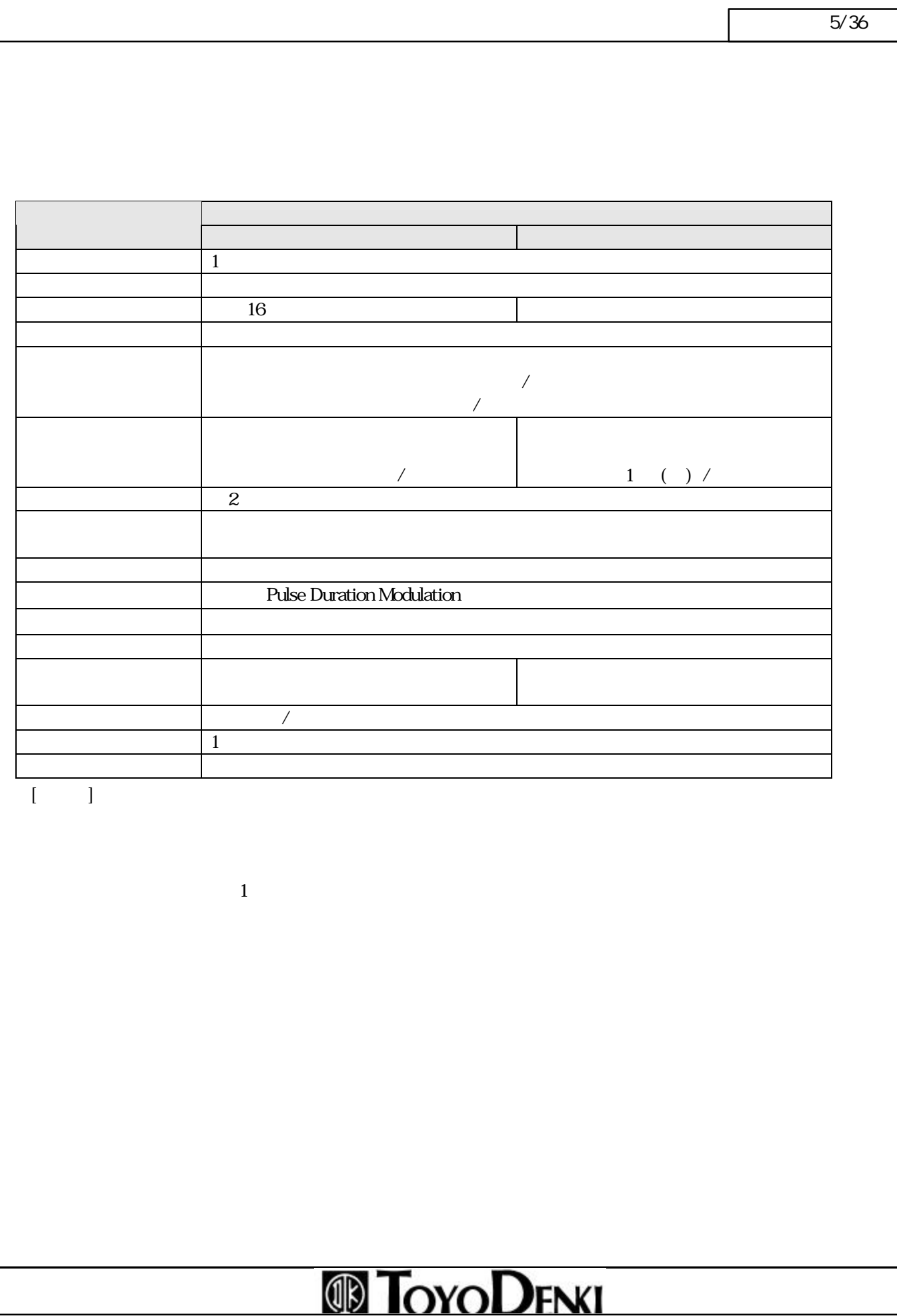

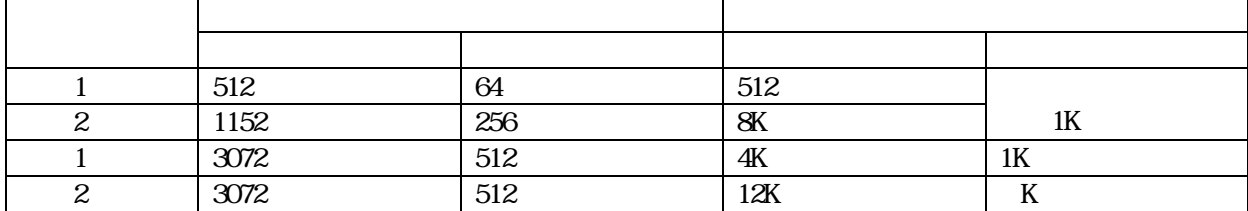

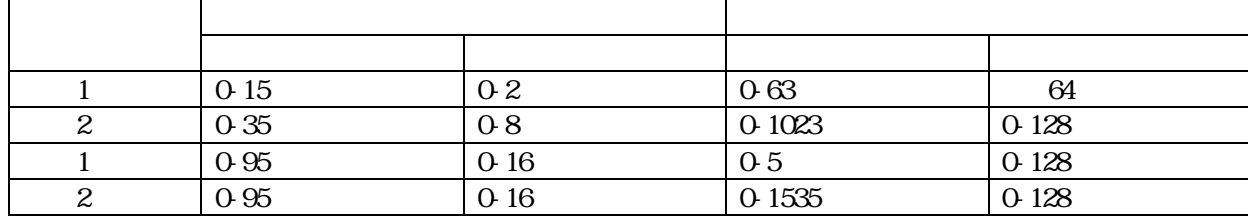

1 P PE

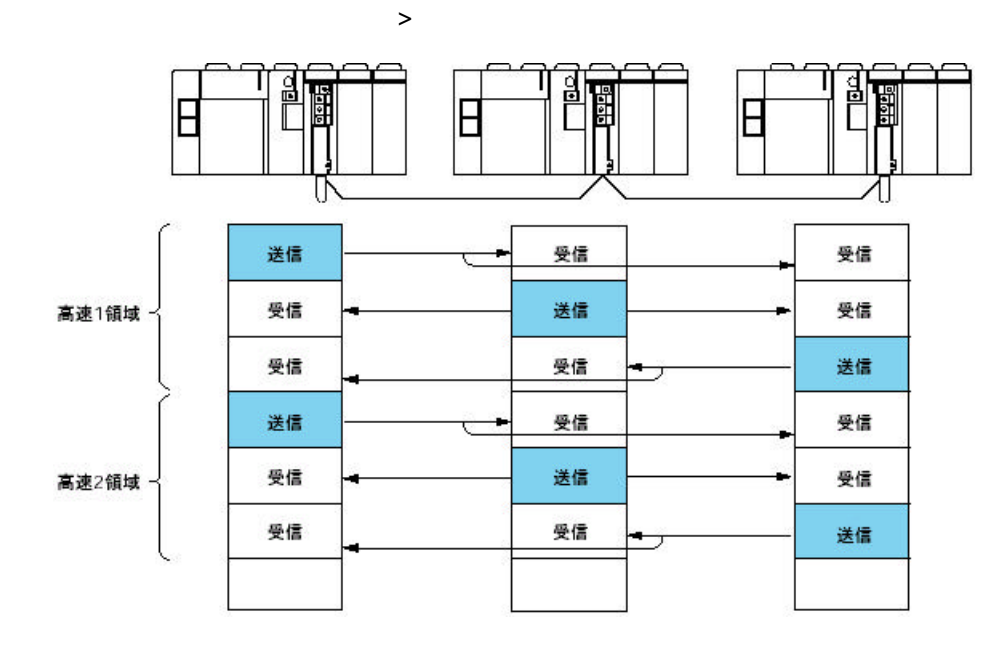

## **ID TOYODENKI**

 $\sim$  6/36

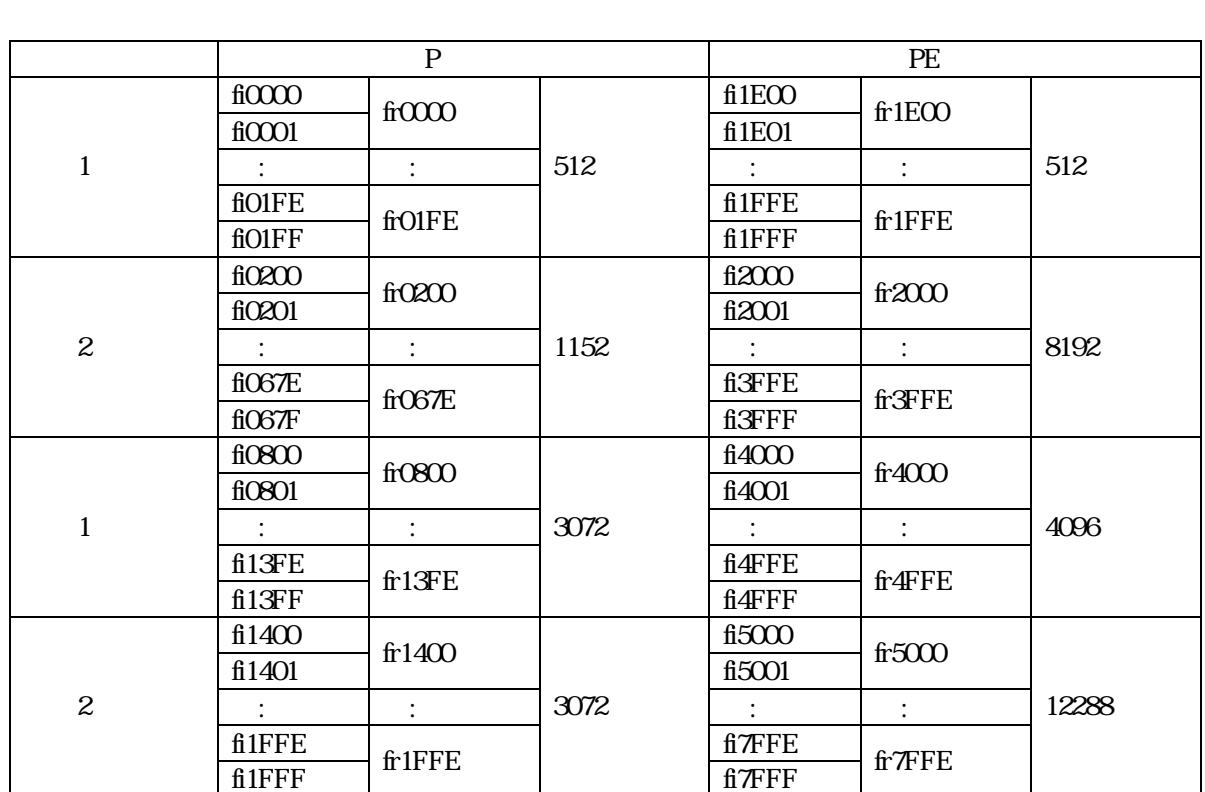

/PEリンク機能 ページ

# **ID TOYODENKI**

7 /36

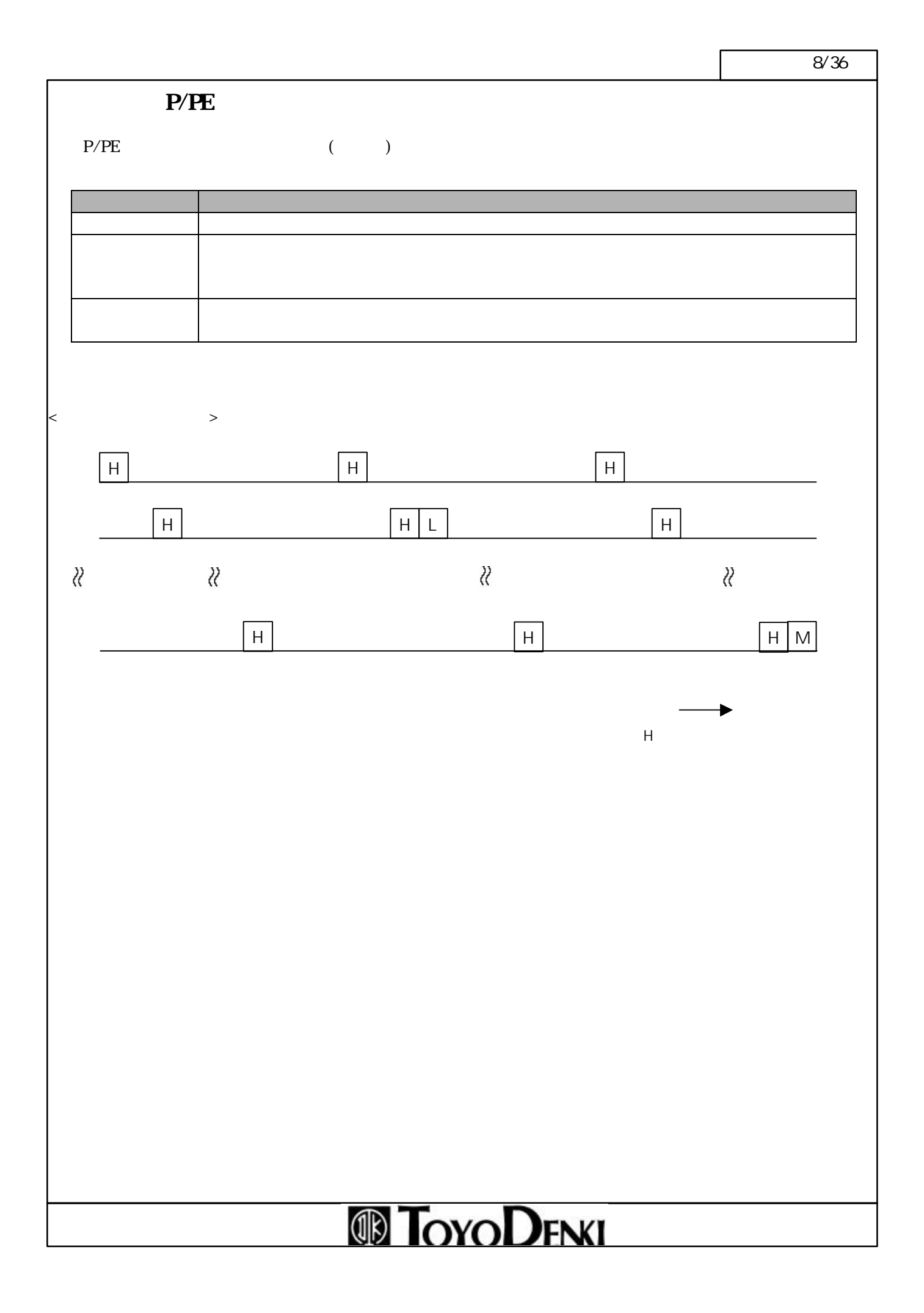

 $/$ 

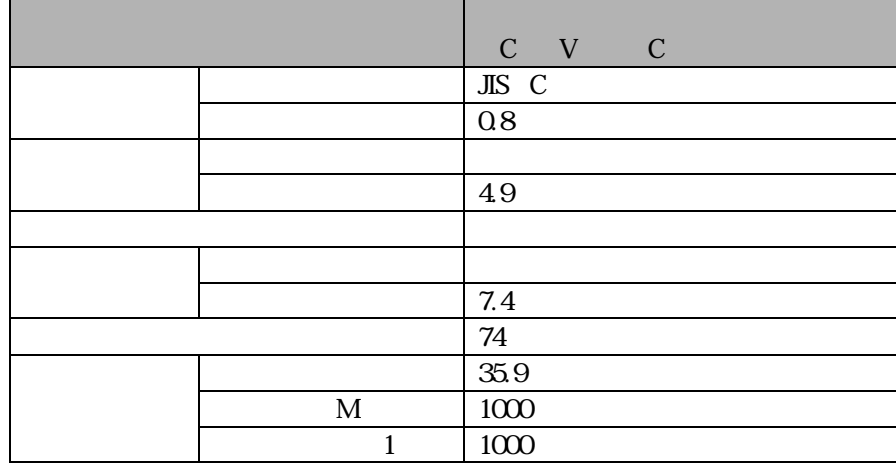

/PEリンク機能 ページ

# **ID TOYODENKI**

,  $\overline{\phantom{a}}$ 

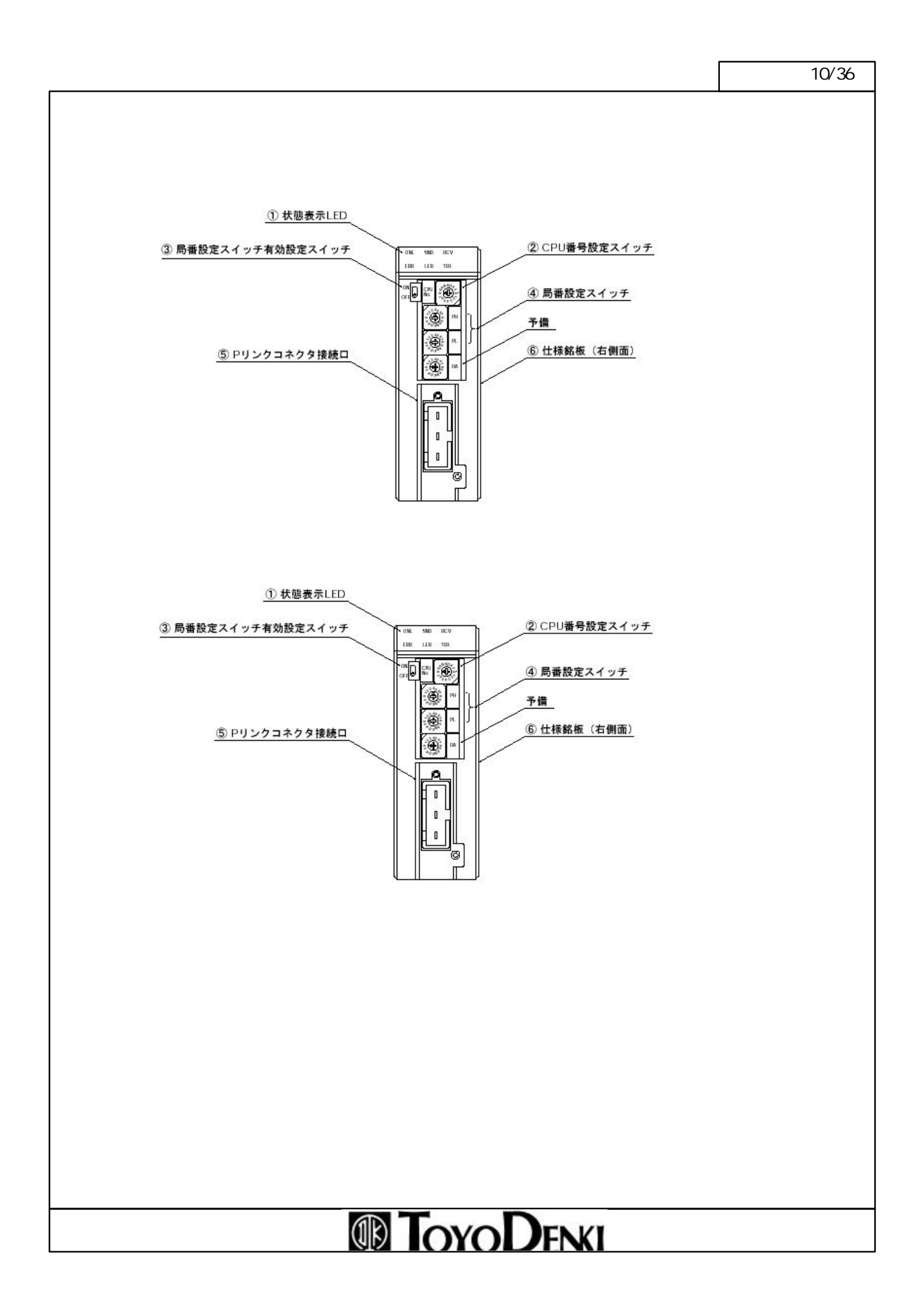

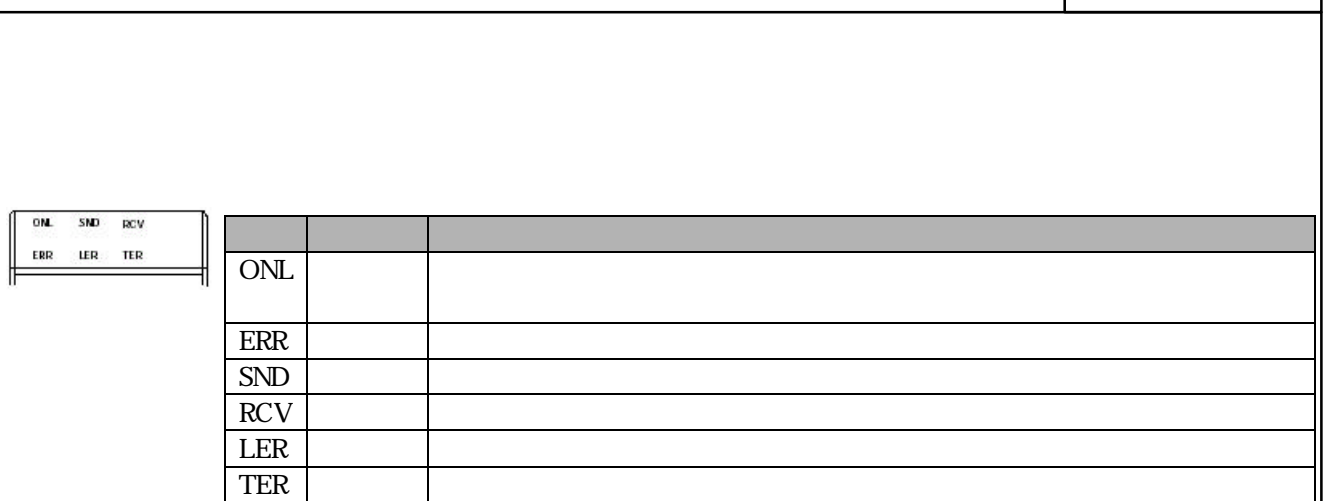

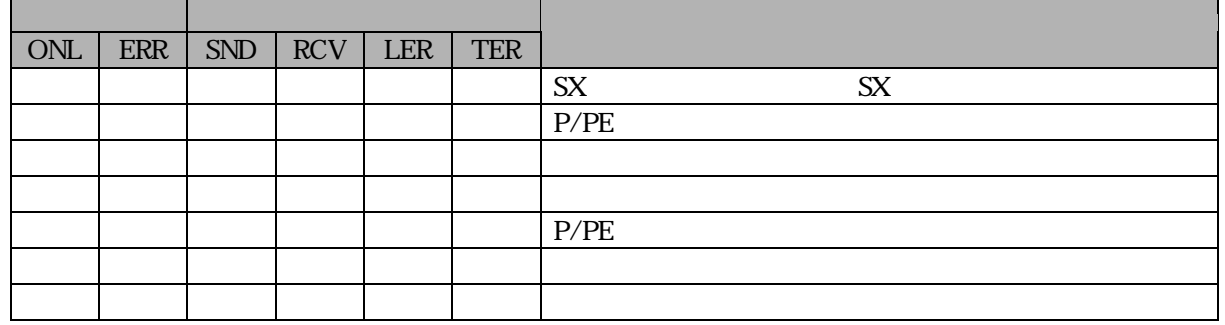

CPU

P/PEリンクモジュールの場合、CPUモジュールと同様にCPU局番を りつける必要があります。

CPU  $\begin{array}{ccc}\n\text{CPU} & \begin{bmatrix}\n\sqrt{8} & \sqrt{6} & 0 \\
\sqrt{6} & \sqrt{6} & \sqrt{6} \\
\sqrt{6} & \sqrt{6} & \sqrt{6}\n\end{bmatrix} & \text{P/PE} \\
\sqrt{6} & \sqrt{6} & \sqrt{6}\n\end{array}\n\end{array}$ 

ON

OFF

**ID TOYODENKI** 

 $\sqrt{11/36}$ 

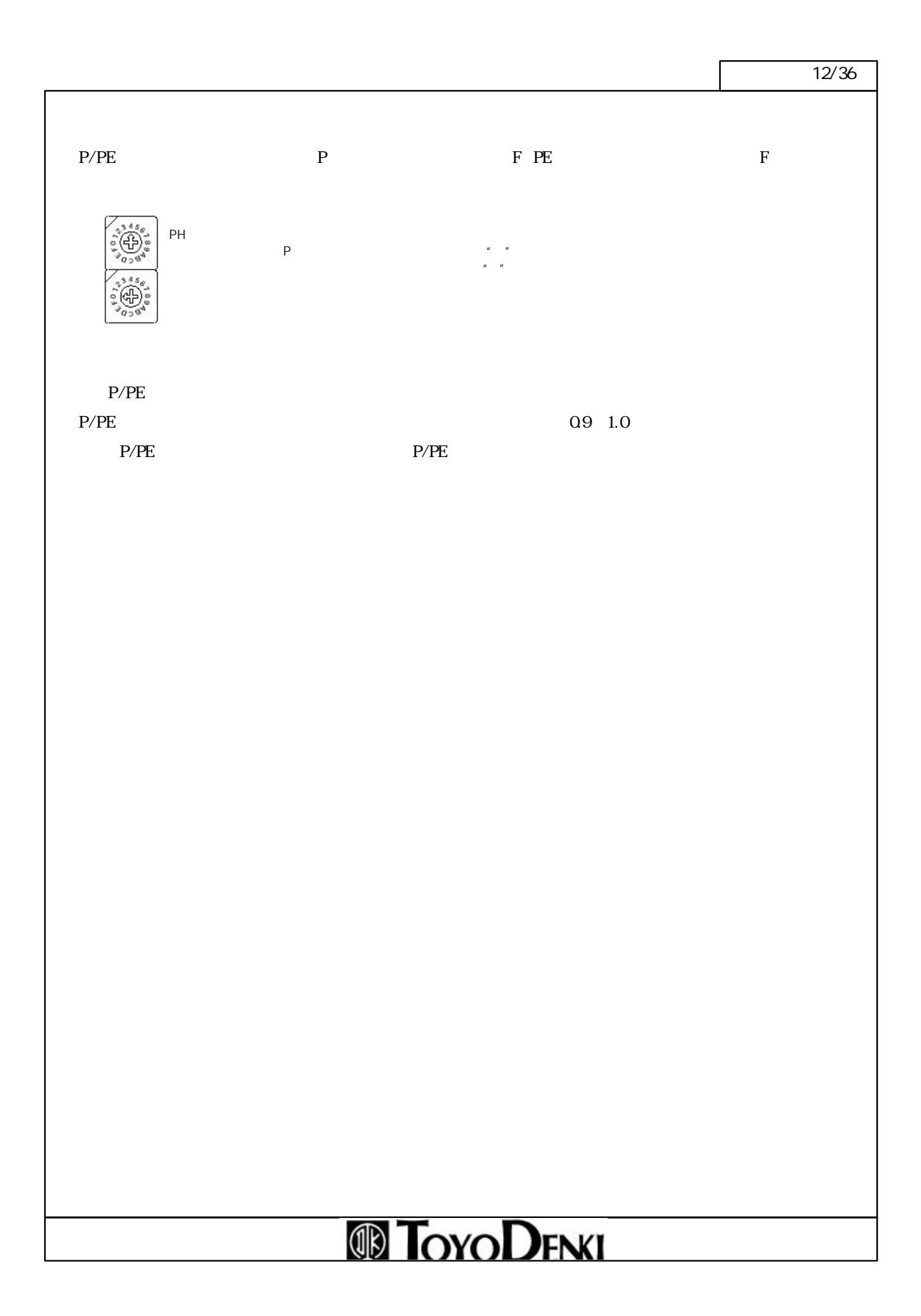

![](_page_12_Figure_0.jpeg)

![](_page_13_Figure_0.jpeg)

#### $P/PE$

P/PE リンクの伝送路を光に送る。<br>アクセスは、また、それにはいえることができます。

#### P/PE

P/PE

![](_page_14_Picture_140.jpeg)

![](_page_14_Figure_7.jpeg)

 $\sqrt{16/36}$ 

![](_page_15_Figure_1.jpeg)

![](_page_15_Figure_2.jpeg)

### **ID TOYODENKI**

 $P$ 

![](_page_16_Figure_0.jpeg)

 $\sqrt{p}$ 18/36 FNC320  $P \times$  $PE$   $\times$ P/PE P :  $\mathbb{P}$  $PE$ 最大3km T : 光送信モジュール<br>R : 光受信モジュール  $\perp$  $\perp$ 光 TR  $\mathsf{T}\mathsf{R}$  $\mathsf{T}\mathsf{R}$ **TR FNC320 FNC320** 電気 電気 P/PE P/PE P/PE P/PB PEリンク (最大500m) PEリンク (最大500m) Pリンク (最大250m) Pリンク (最大250m) 最大3km 光  $\mathsf{TR}$ TR  $TR = TR$ **FNC320** FNC320 電気 電気 **D/DF D/DF D/DF**  $P/DI$ \_\_\_\_\_\_\_\_\_\_\_\_\_\_\_\_\_\_ PEリンク (最大500m) PEリンク (最大500m) Pリンク (最大250m) Pリンク (最大250m) **ID TOYODENKI** 

 $\sqrt{p}$ 19/36

![](_page_18_Figure_1.jpeg)

 $\sqrt{20/36}$ 

![](_page_19_Figure_1.jpeg)

 $\sqrt{21/36}$ 

![](_page_20_Figure_1.jpeg)

 $\sqrt{22/36}$ 

![](_page_21_Picture_44.jpeg)

 $P$ 

 $P$ 

![](_page_22_Picture_37.jpeg)

![](_page_22_Picture_4.jpeg)

![](_page_23_Picture_13.jpeg)

![](_page_23_Picture_14.jpeg)

# **TOYODENI**

# **ID TOYODENKI**

![](_page_24_Picture_282.jpeg)

![](_page_24_Picture_283.jpeg)

![](_page_24_Picture_284.jpeg)

![](_page_24_Picture_285.jpeg)

ノード 2

![](_page_24_Picture_286.jpeg)

![](_page_24_Picture_287.jpeg)

![](_page_24_Picture_288.jpeg)

![](_page_24_Picture_289.jpeg)

fi0100  $f1013F$ 

fi0440 fi04BF

 $f$ i $0$ E $00$   $f$  $0$  $E$  $7$  $F$ 

fi1A00 fi1AFF

![](_page_24_Picture_290.jpeg)

![](_page_24_Picture_291.jpeg)

# **TOYODENKI**

![](_page_25_Picture_261.jpeg)

![](_page_25_Picture_262.jpeg)

fi7FC0 fi7FFF

![](_page_25_Picture_263.jpeg)

![](_page_25_Picture_264.jpeg)

![](_page_25_Picture_265.jpeg)

![](_page_25_Picture_266.jpeg)

![](_page_25_Picture_267.jpeg)

![](_page_25_Picture_268.jpeg)

![](_page_25_Picture_269.jpeg)

![](_page_25_Picture_270.jpeg)

PE

 $\sqrt{27}$  $\overline{27/36}$ 

**CPU** 

![](_page_26_Picture_21.jpeg)

![](_page_26_Picture_3.jpeg)

 $\sqrt{28/36}$ 

![](_page_27_Figure_1.jpeg)

CPU

![](_page_27_Picture_97.jpeg)

 $\sqrt{29/36}$ 

![](_page_28_Figure_1.jpeg)

![](_page_29_Figure_0.jpeg)

![](_page_30_Figure_0.jpeg)

 $\sqrt{32}$ 32/36

#### P/PE

P/PE

![](_page_31_Figure_3.jpeg)

![](_page_32_Figure_0.jpeg)

![](_page_32_Figure_1.jpeg)

 $P$ 

![](_page_32_Figure_3.jpeg)

 $P/PE$   $P \cdot SD$ 

![](_page_32_Figure_6.jpeg)

![](_page_33_Figure_0.jpeg)

 $\sqrt{35/36}$ 

![](_page_34_Figure_1.jpeg)

![](_page_35_Figure_0.jpeg)